# **Introducing the State of Iowa's Public Comments Website**

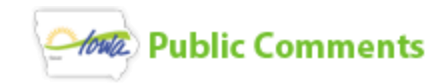

Have you ever wanted to collect feedback about a document but were turned away by the technical process required to do so? Have you posted documents for feedback in the past, but failed to reach your response goals? The Office of the CIO has prepared a new website to streamline the process and make it easier for citizens to find and comment on documents.

<https://comment.iowa.gov/> was launched in October of 2015 and has already begun collecting comments from members of the public.

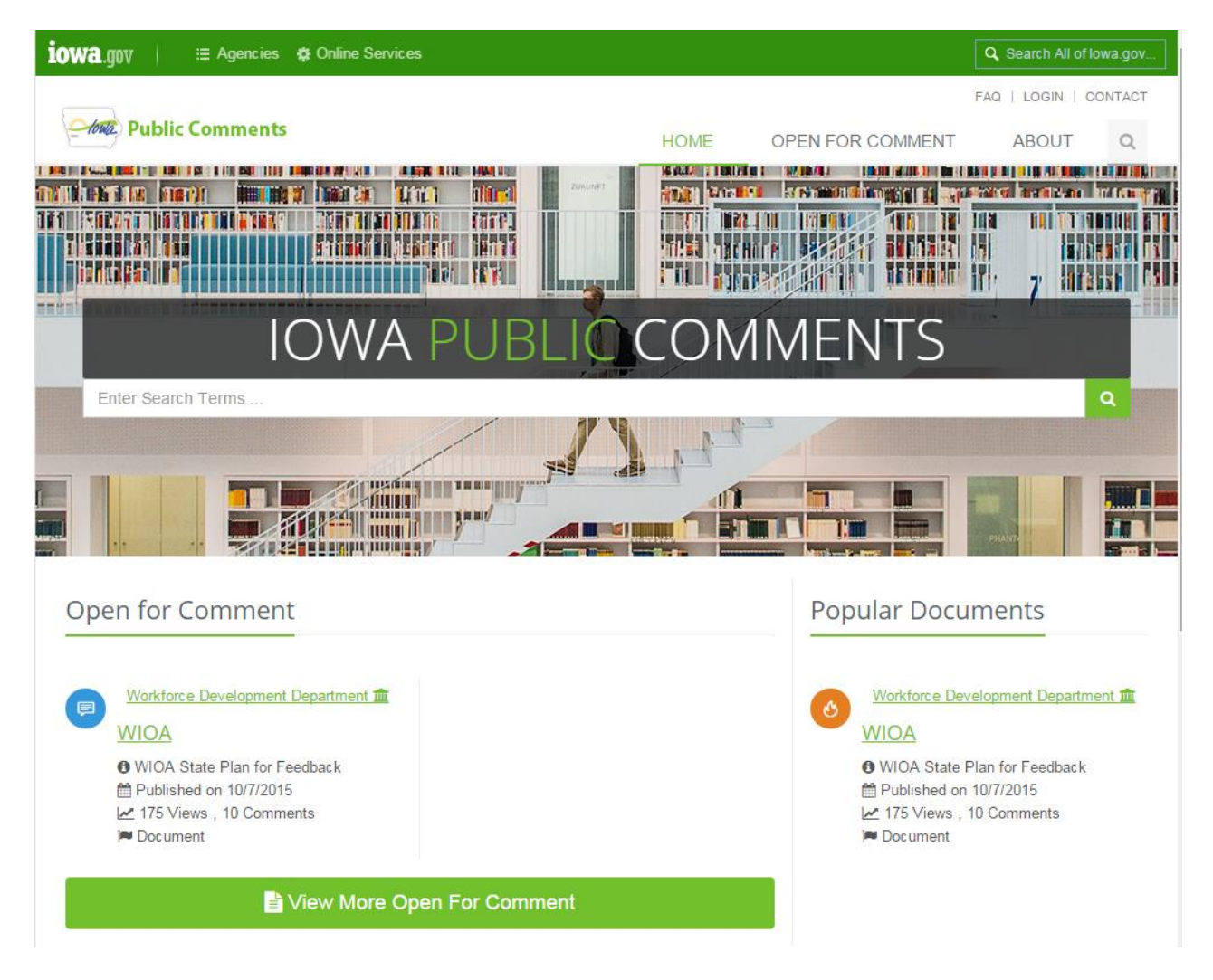

*Public participation in government helps our state to reform plans and prevent overregulation or red tape, encouraging efficiency, economic growth and job creation. – Terry Branstad*

### **Posting Documents**

If your document is prepared using Microsoft Word or is compatible with Microsoft Word it can usually be posted for comment. When preparing a document for publication *keep it simple*, try to limit the styling and number of images included in the document to improve the presentation on the website.

#### *Documents should:*

- Be less than 150 pages in length.
- Use minimal styling and standard fonts.
- Exclude unnecessary images and backgrounds

### *You will need to provide:*

- An email address or exchange group address to collect the comments.
- The end date for comment collection.
- The agency or other sponsor information to be displayed next to the document.
- Optionally, any URLs any supporting documents you wish to display.

# **Submitting Comments**

Users may visit the website's home page to see a list of documents that are accepting comments and a list popular or trending documents. Users can also use a site search to locate documents.

Clicking the document name displays the content, the agency or organization that posted it, as well as information about the comment period and any supporting documentation.

The user can click the document's text to make a comment about a specific section, or click the large, easy to find button to make a summary comment. When submitting a comment the user is asked to provide their email and/or phone number, and a comment.

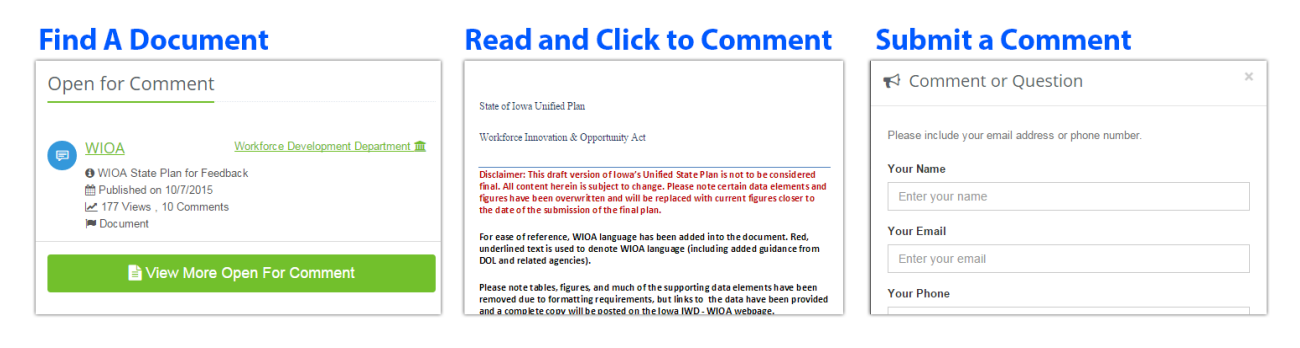

# **Receiving Comments**

When a comment is collected a copy is stored within the system and an email is sent to the document sponsor or group. The commenter's email address and/or phone number are captured so the sponsor can reply if necessary. No interaction with the website is required to receive comments. There are no logins to remember or complex approval processes.

#### *Comments Are:*

- Stored within a database.
- Sent by email to a single person or group.
- Sent to the commenter for their records.